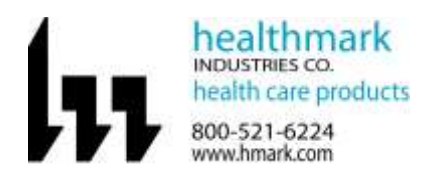

## Instructions for Use: Flexible Inspection Scope Kit

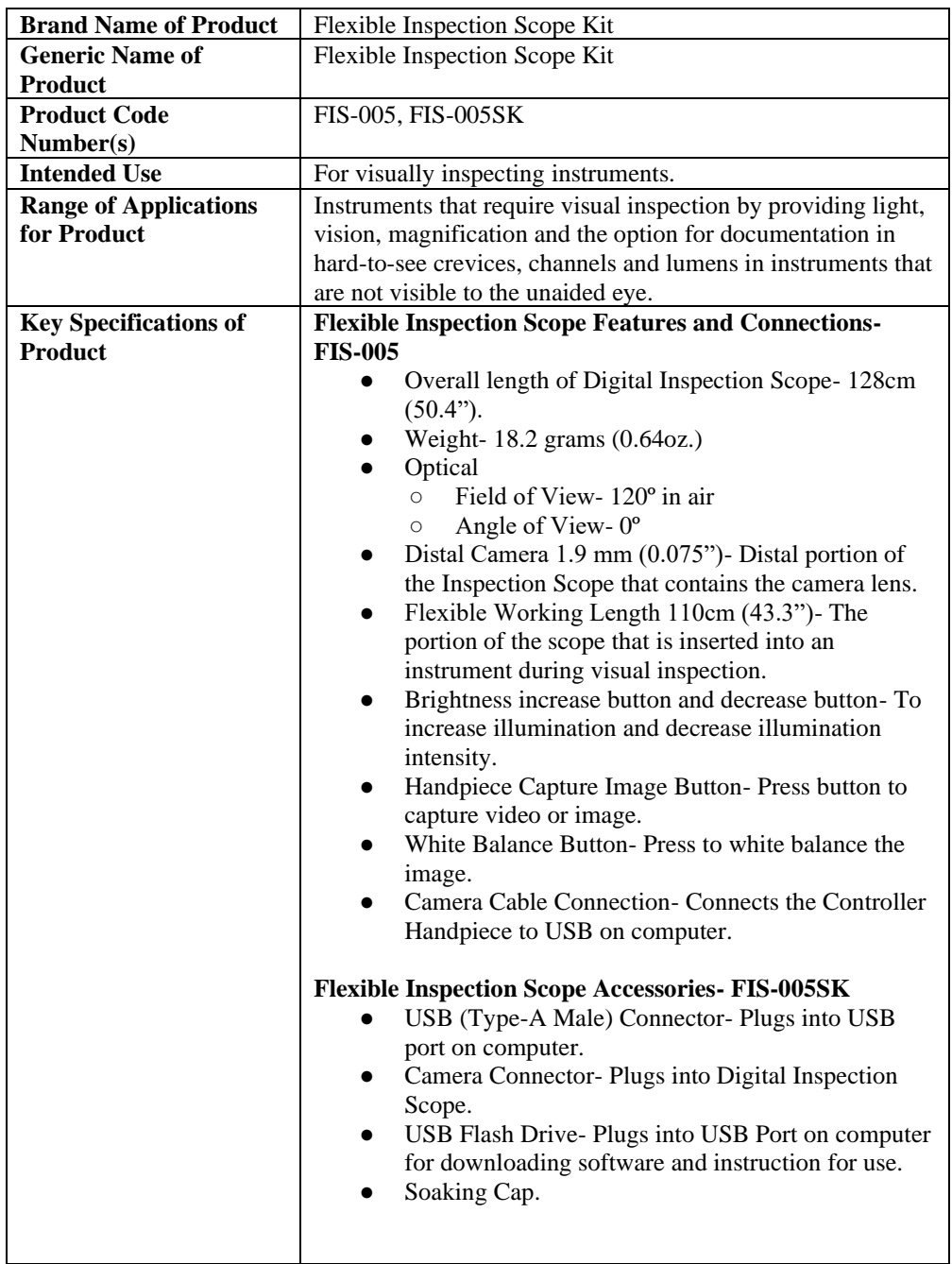

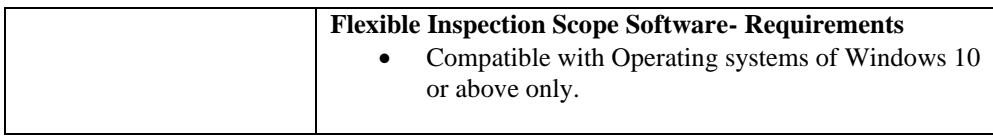

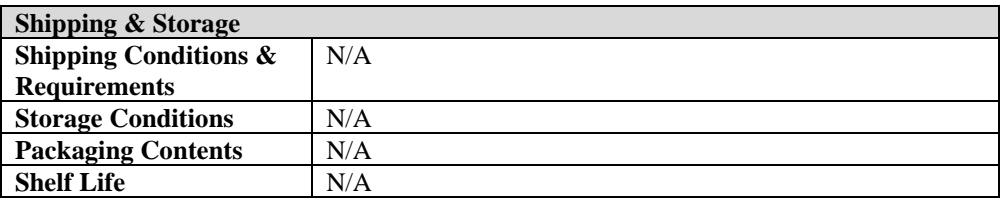

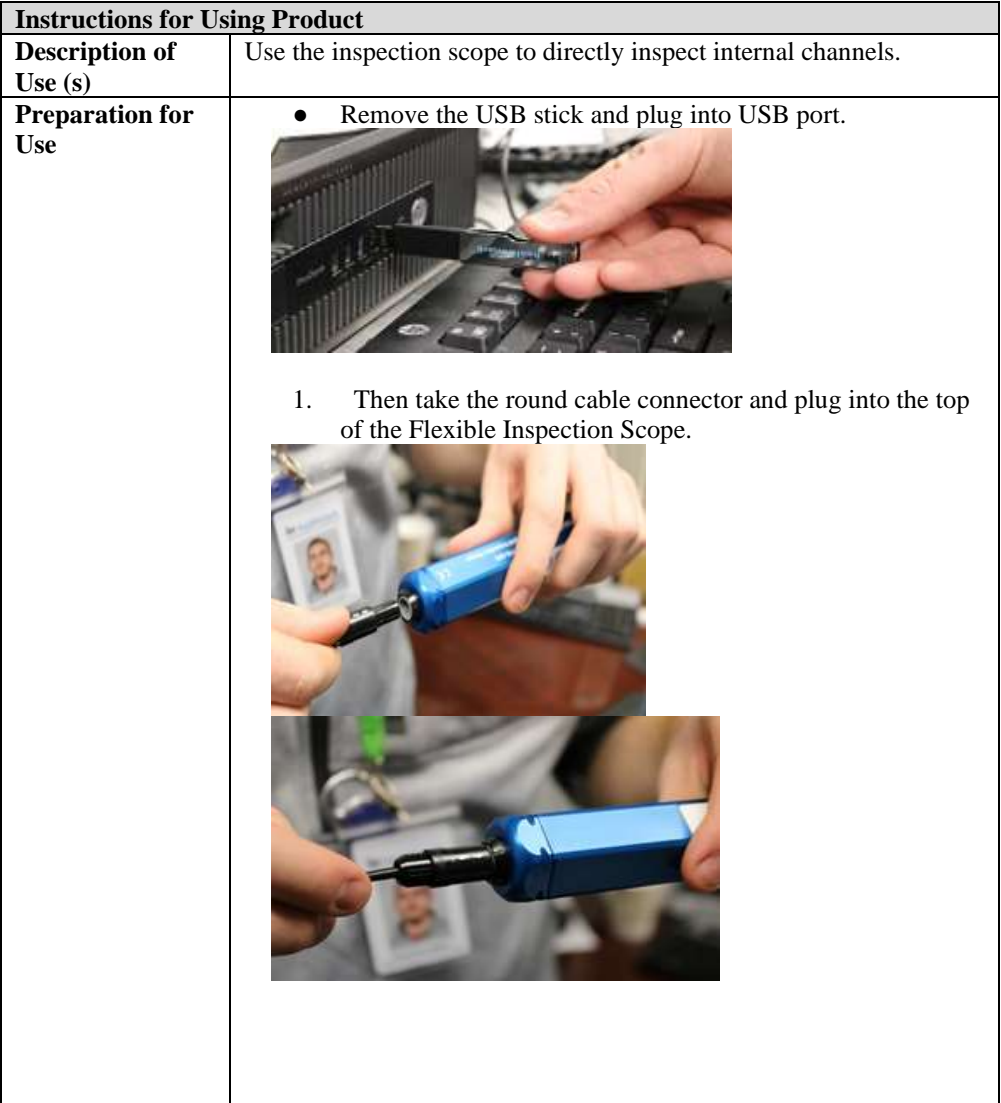

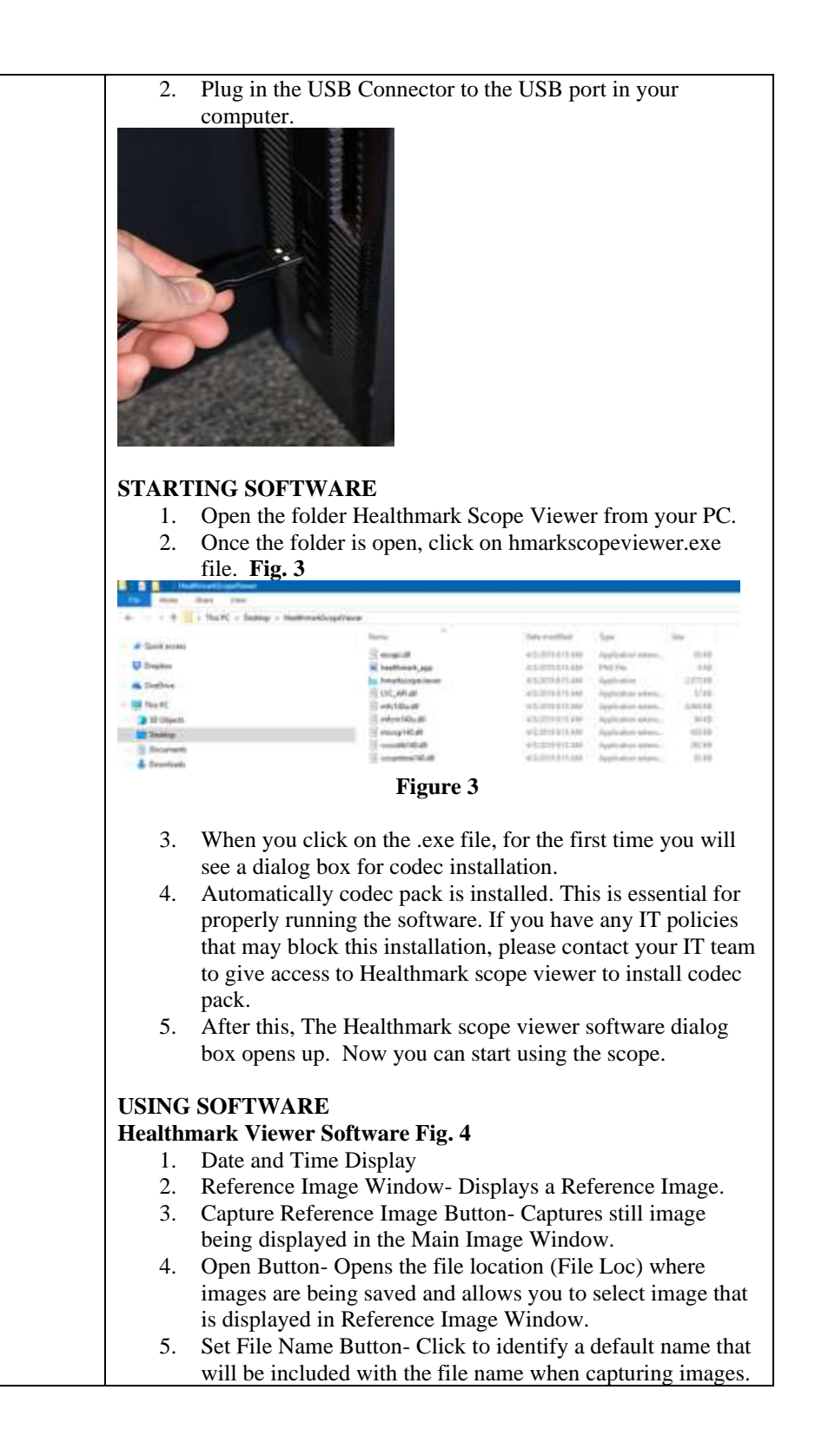

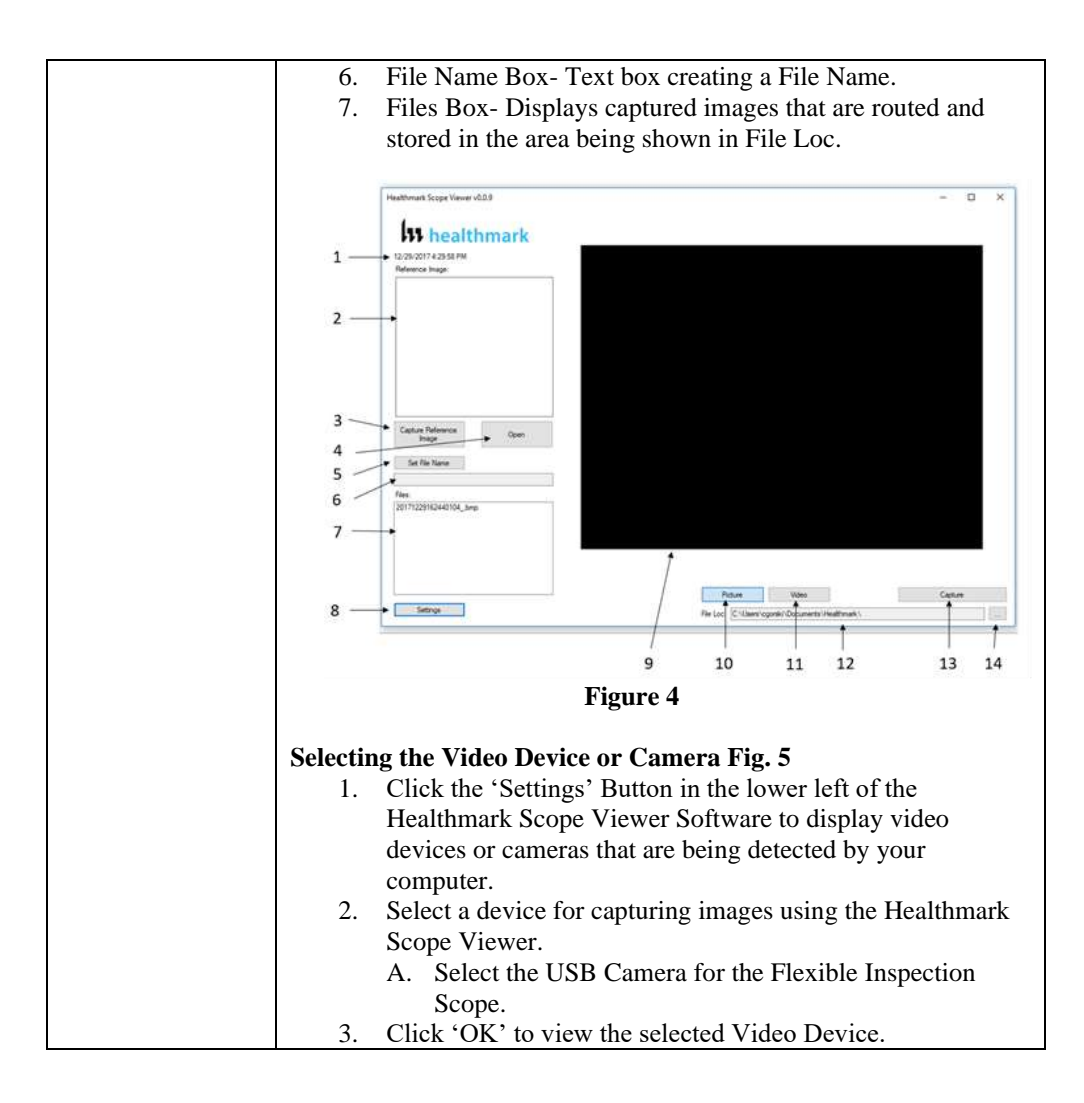

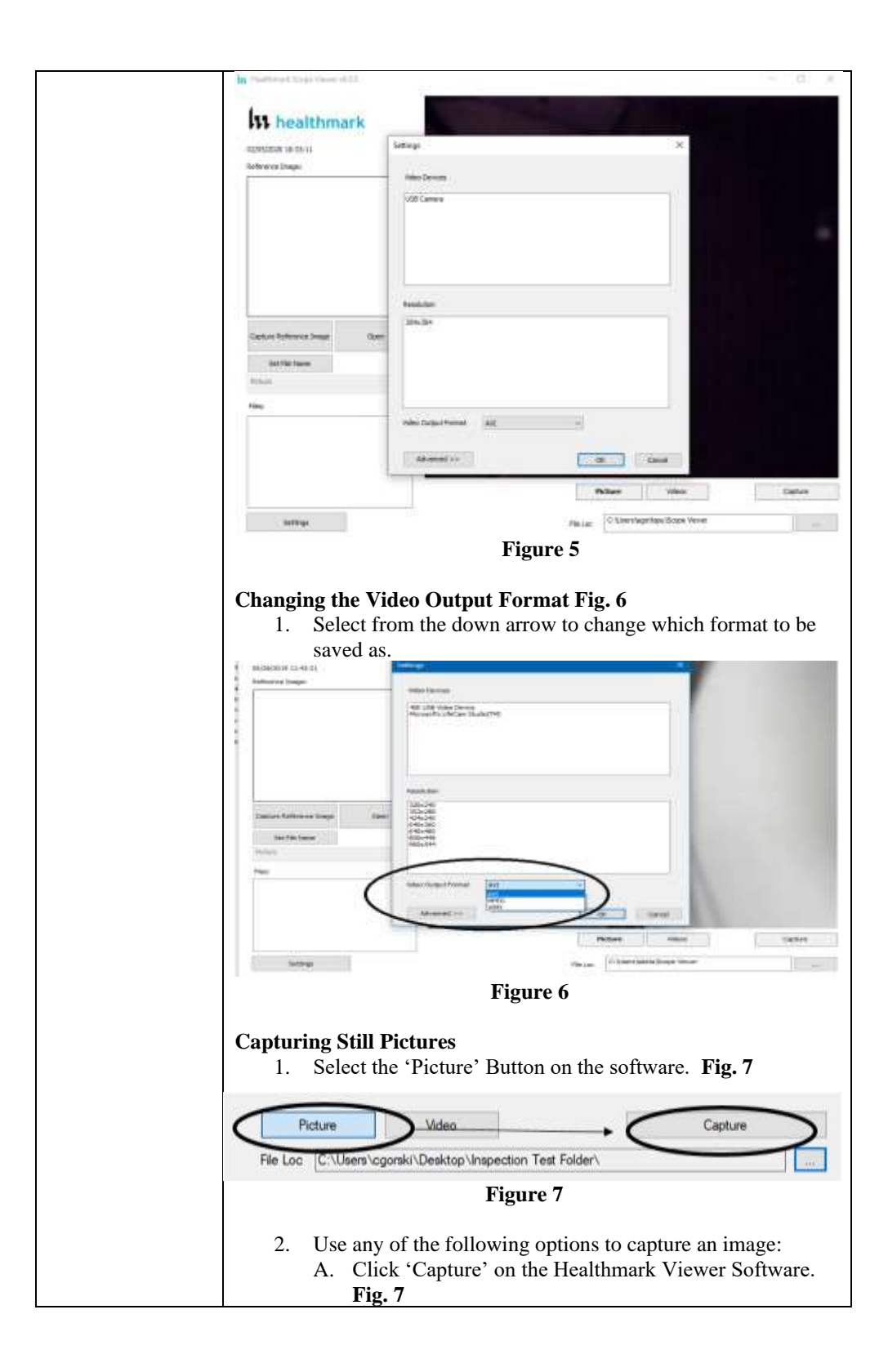

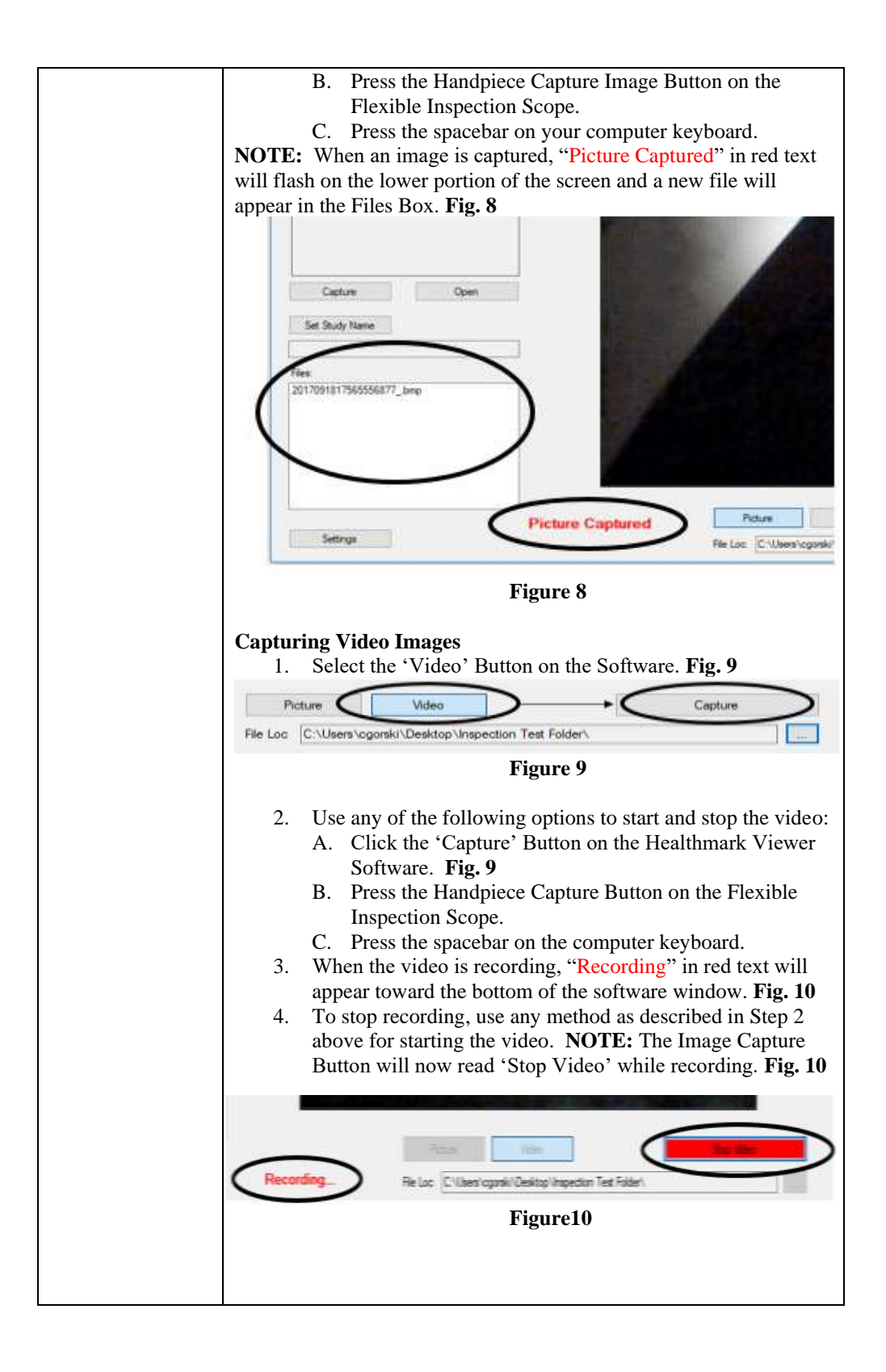

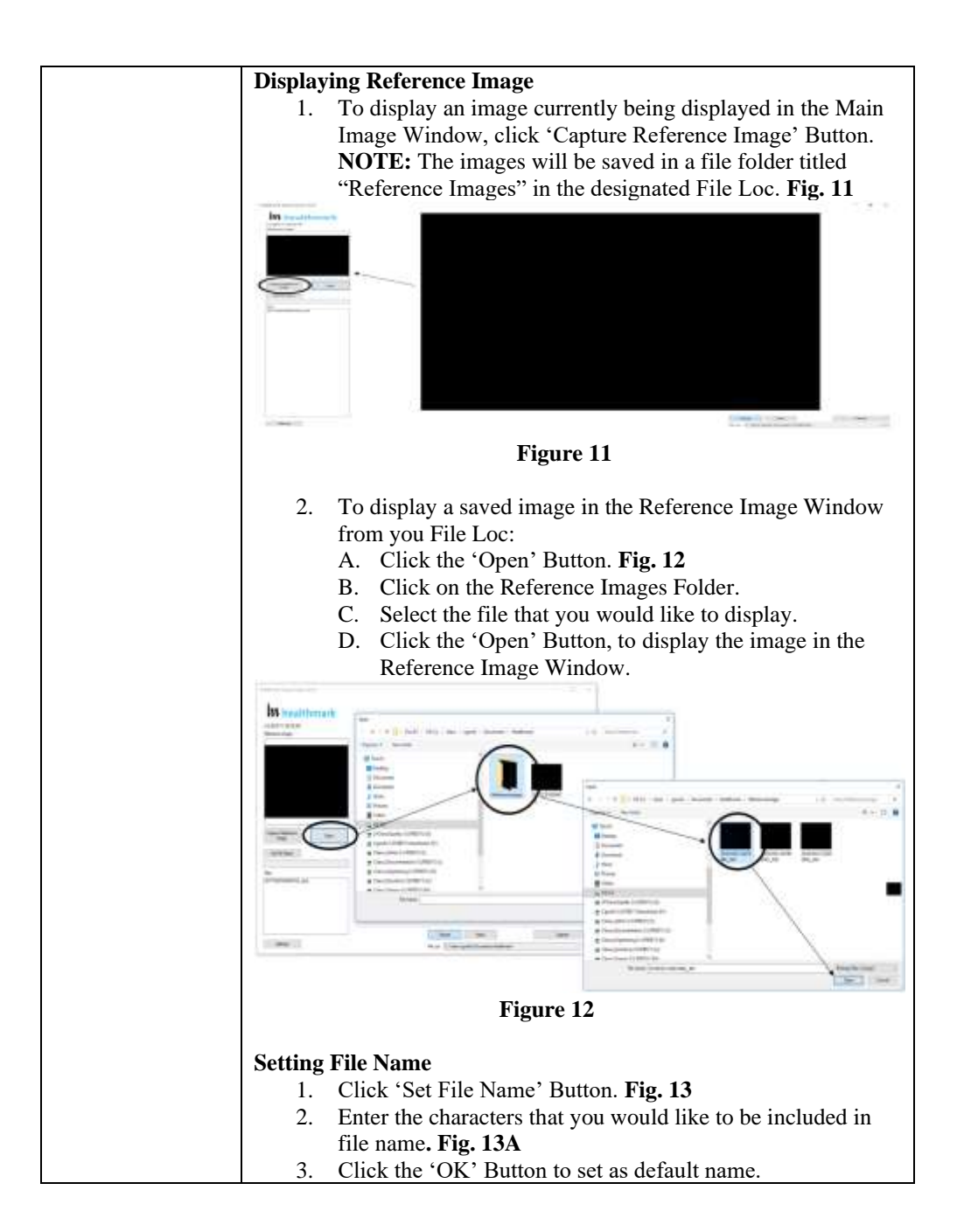

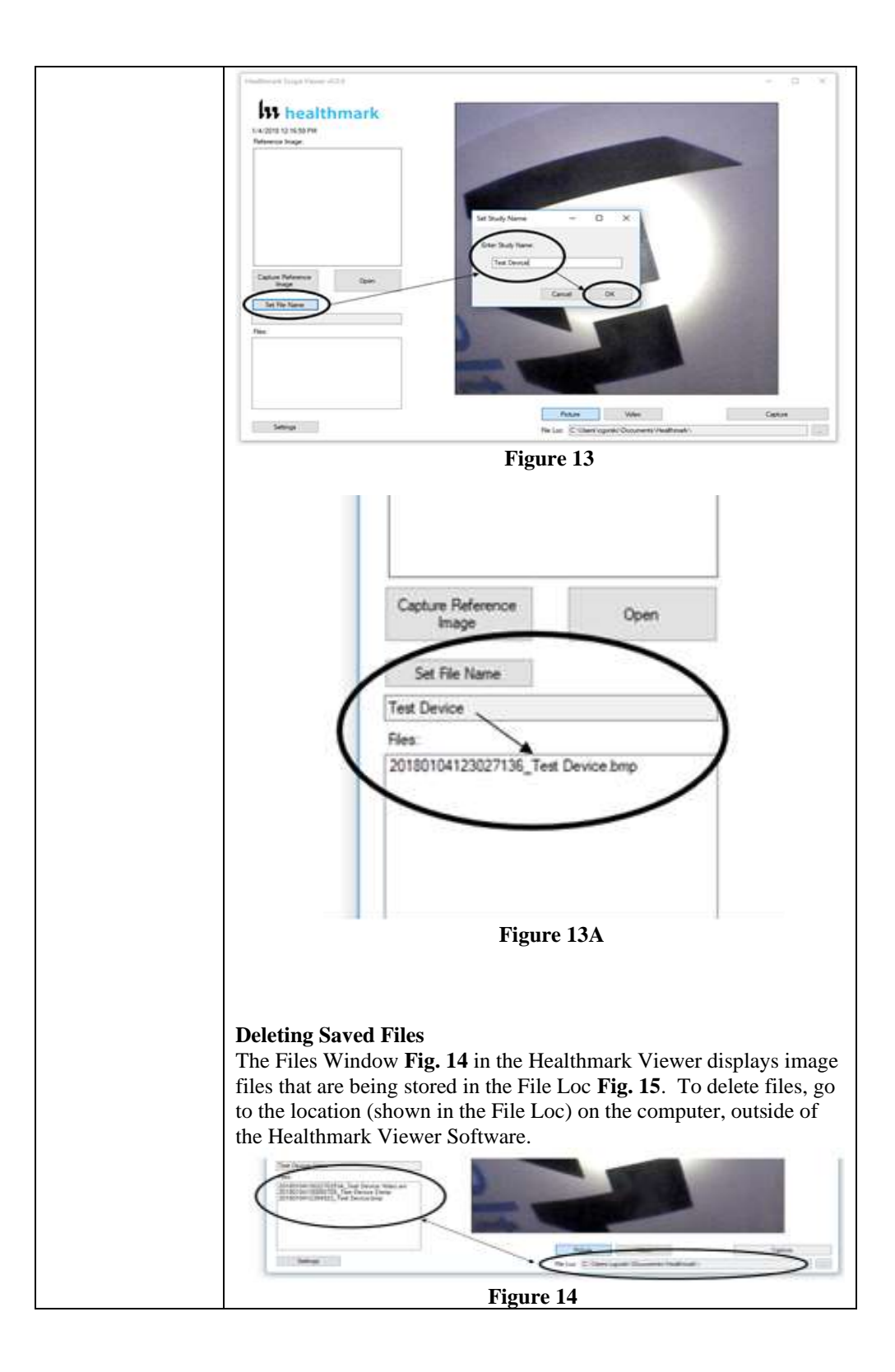

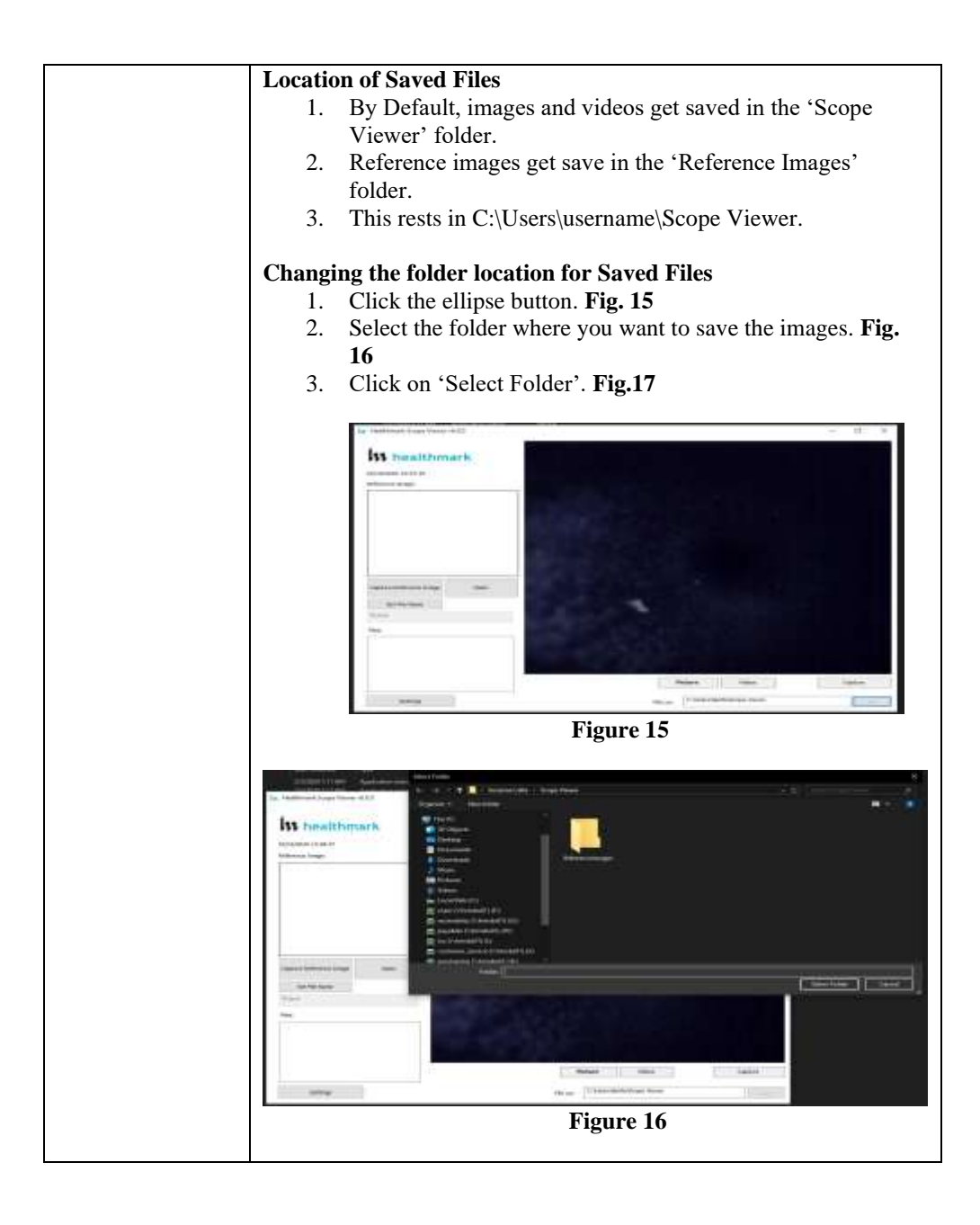

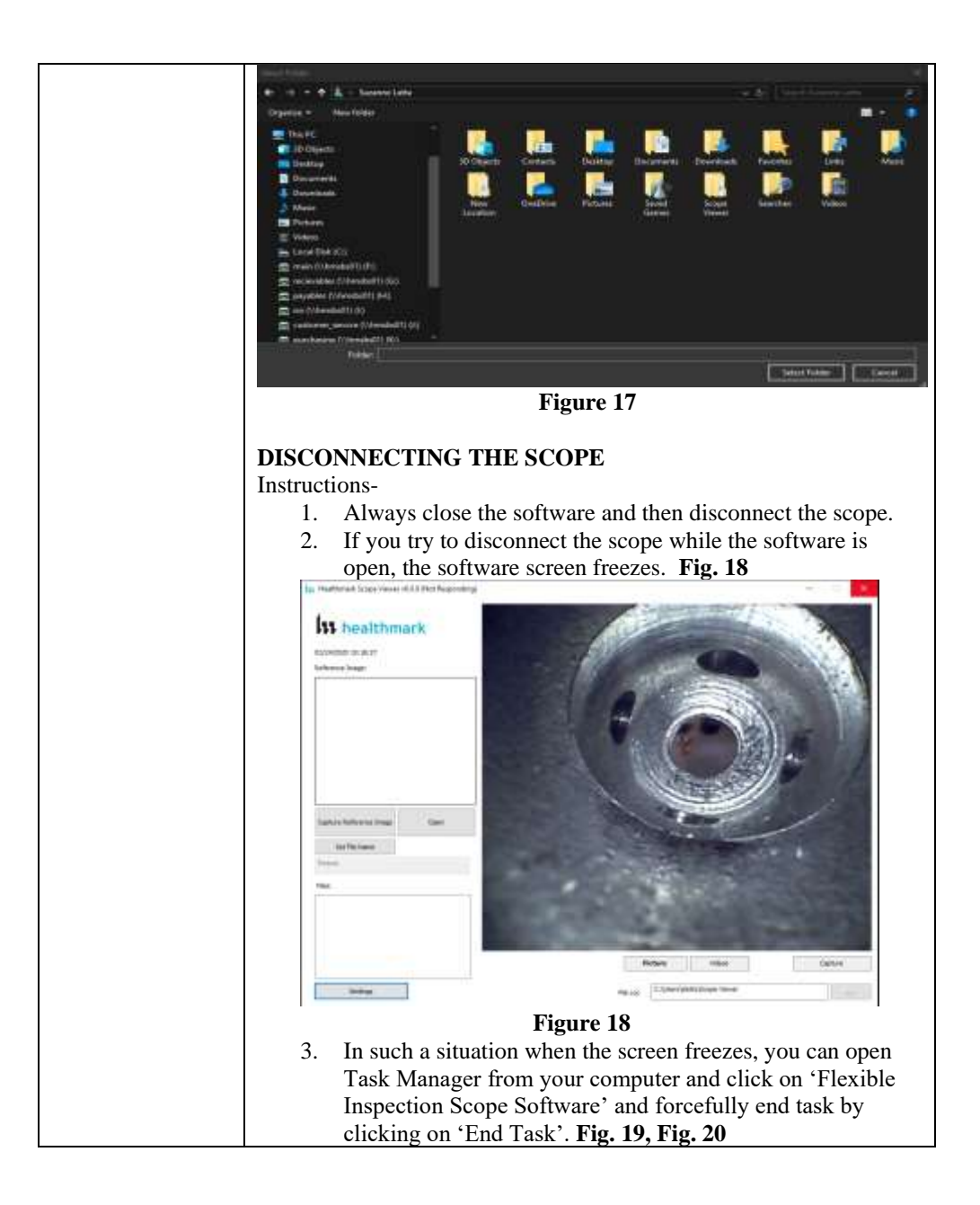

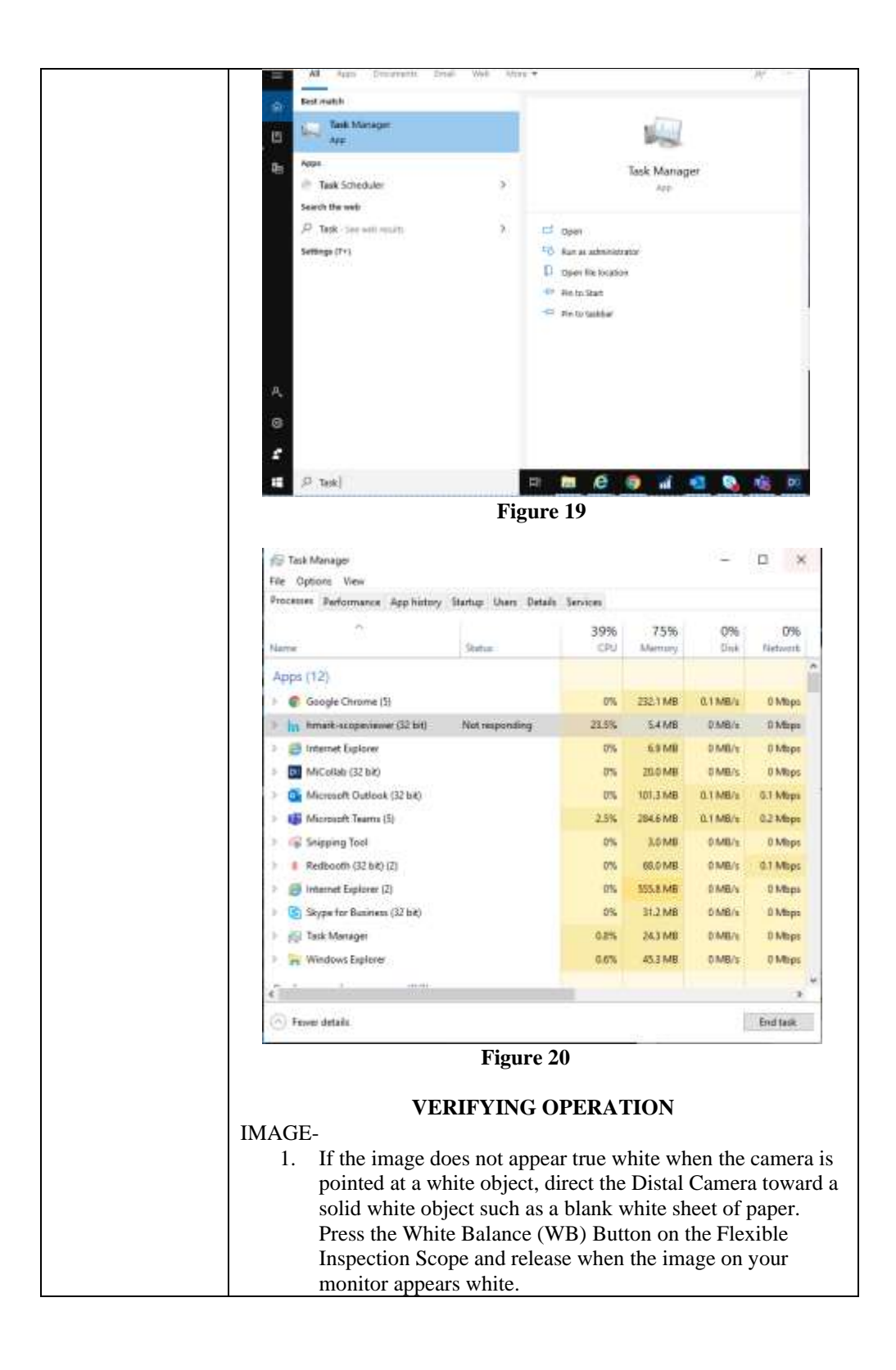

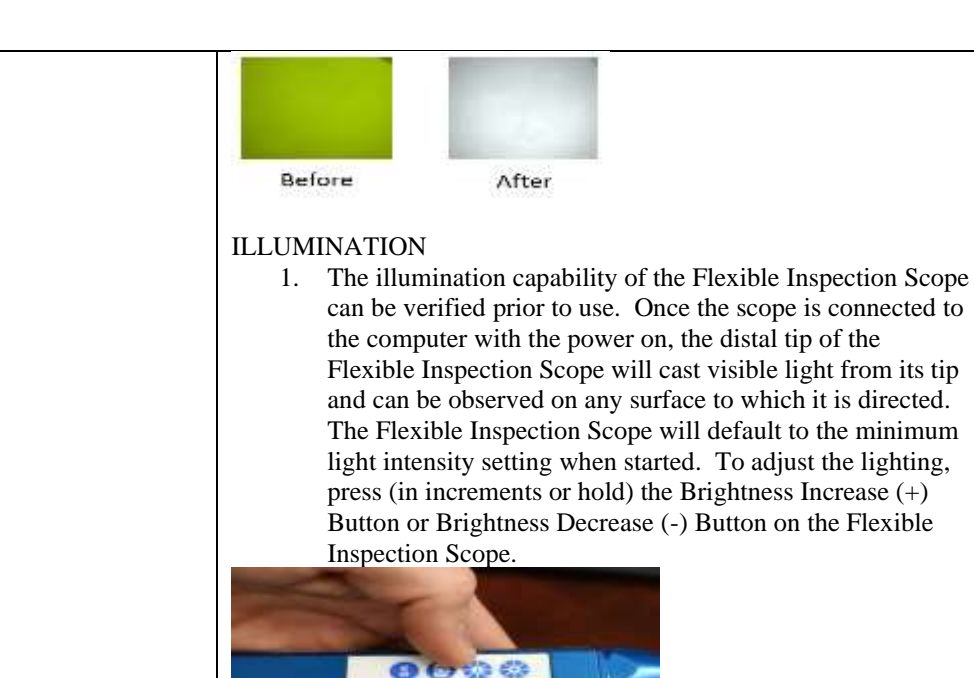

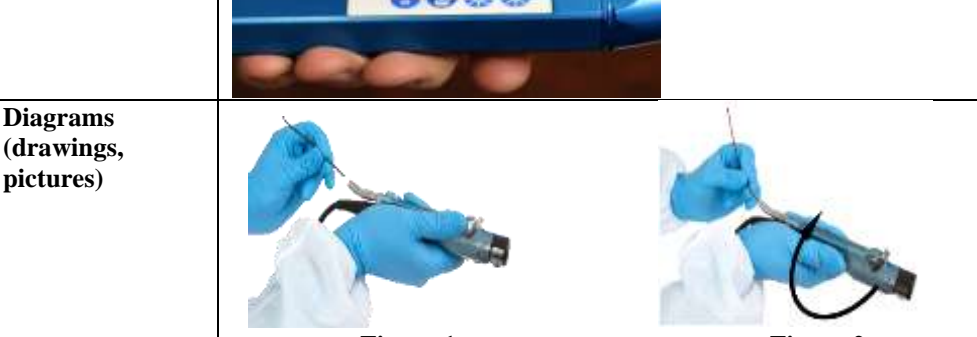

**pictures)**

**Figure 1** Figure 2 **Steps for Use of Product PERFORMING INSPECTION** 1. Secure the Flexible Inspection Scope into an arm fixture (optional). 2. Grasp the Flexible Inspection Scope near its distal end and gently insert the Flexible Working Length into the intended instrument. **Fig. 1** 3. Adjust light on the Flexible Inspection Scope with the plus (+) or minus (-) brightness button for ideal lighting. 4. Use short advancements while keeping your fingers close to the instrument's opening. View the monitor while inserting into the device. If an obstruction hinders the path of the Flexible Inspection Scope, gently attempt to manipulate or rotate the device to avoid the obstacle. **Fig. 2** 5. Once the Distal End of the scope has reached the end of the area that is being inspected, retract the scope slowly while

looking for debris or damage.

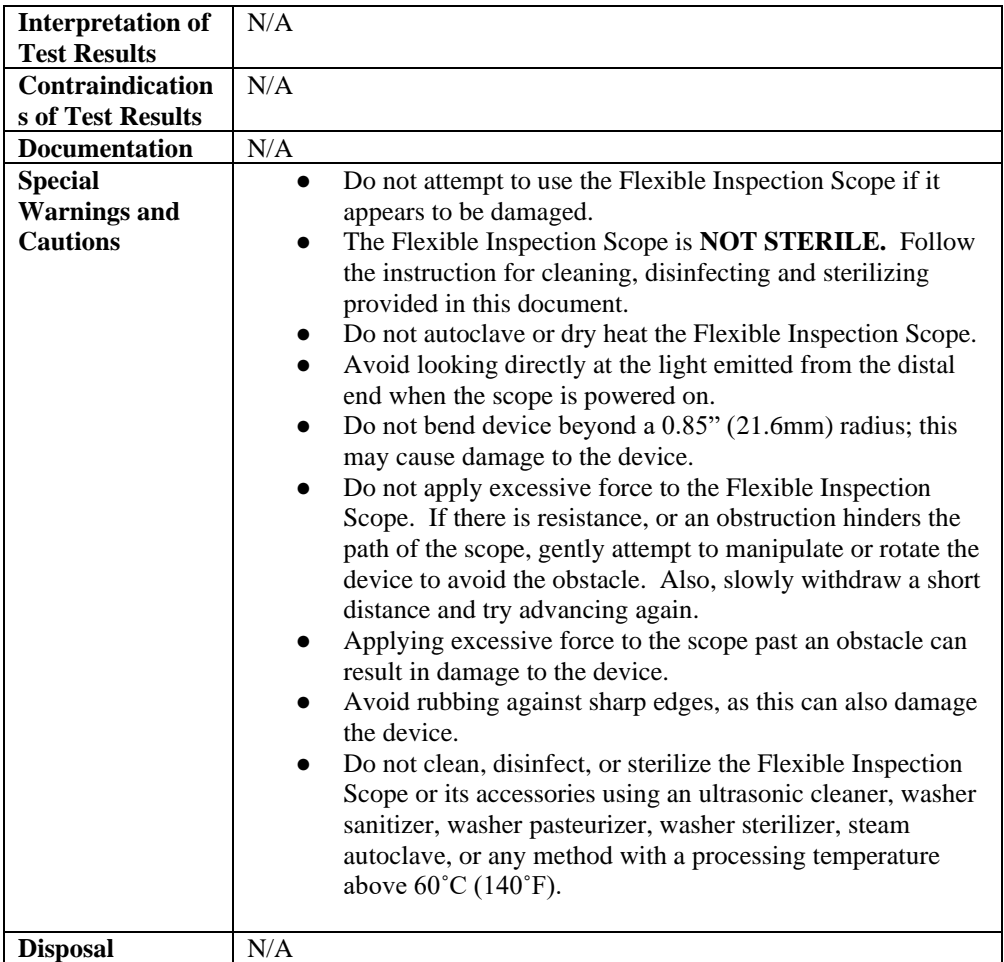

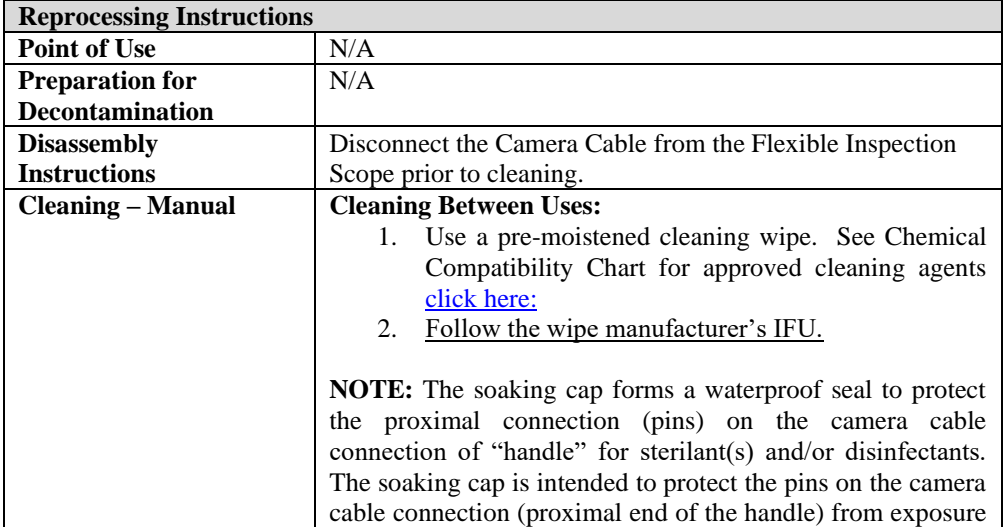

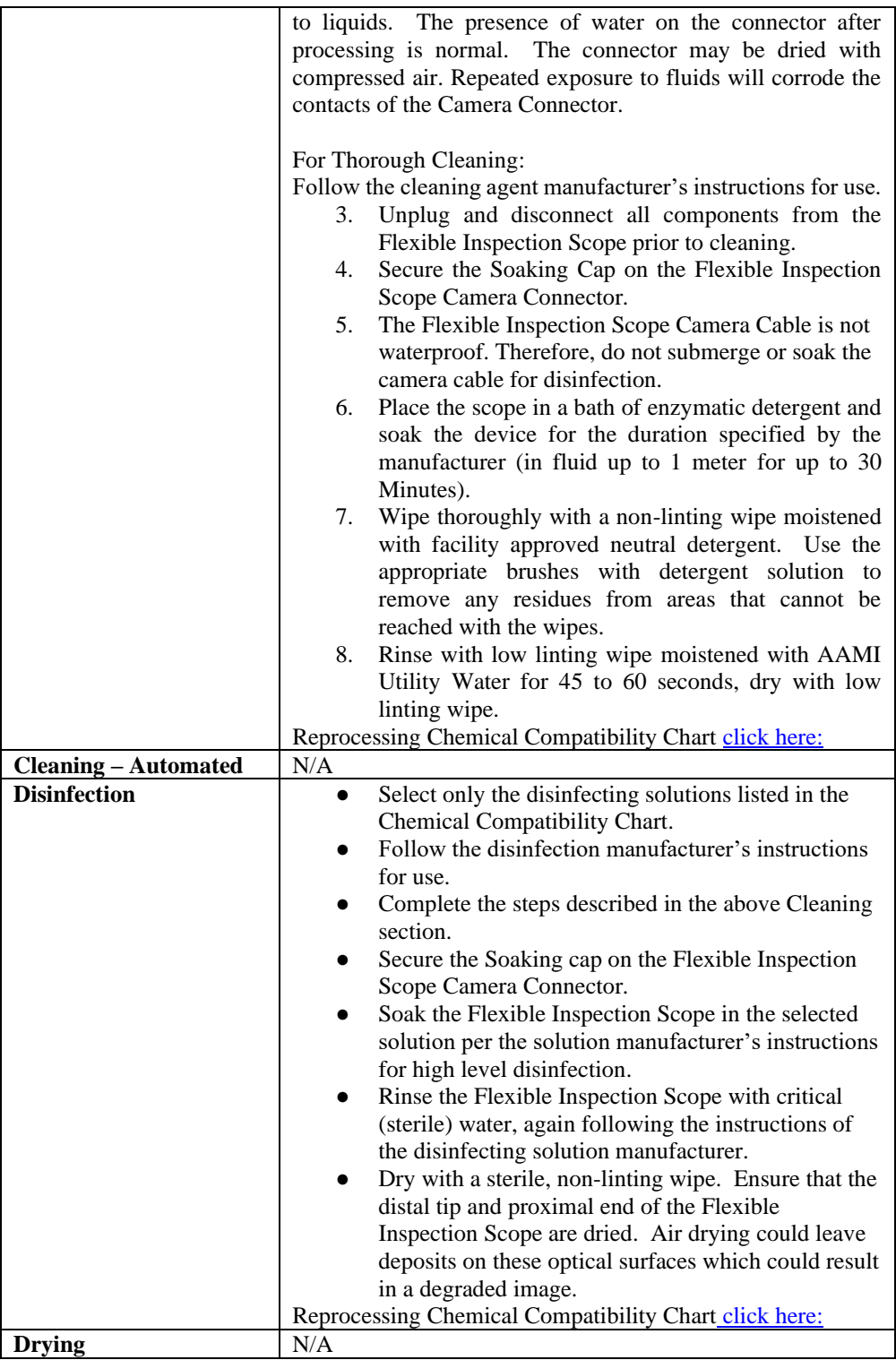

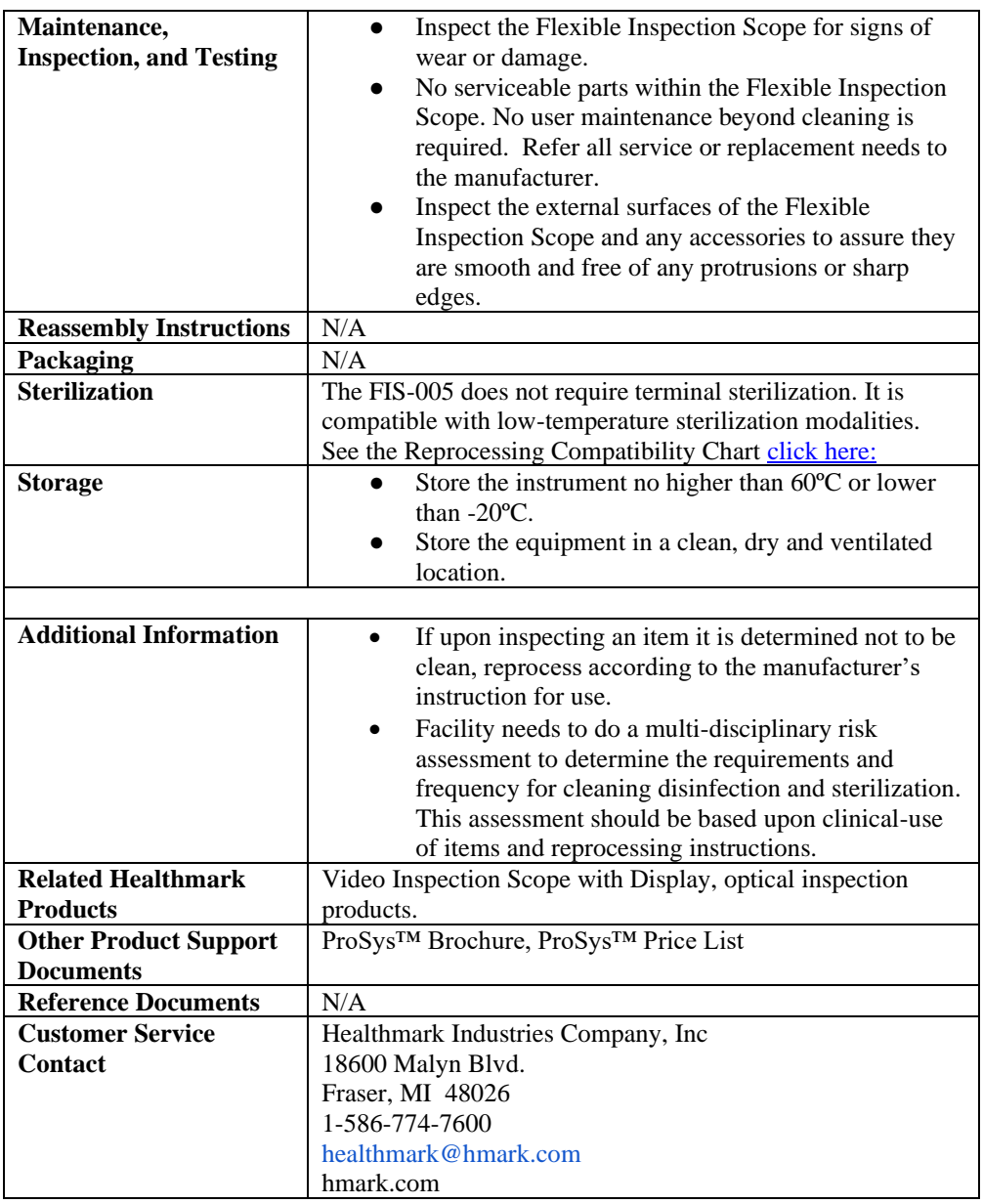

2021-07-29 Suzanne Latta